# **Running Flux in Slurm**

Ryan Day LC Resource Management

Flux development team: Al Chu, James Corbett, Jim Garlick, Mark Grondona, Dan Milroy, Chris Moussa, Tom Scogland, Vanessa Sochat, Jae-Seung Yeom

Sept 13, 2023

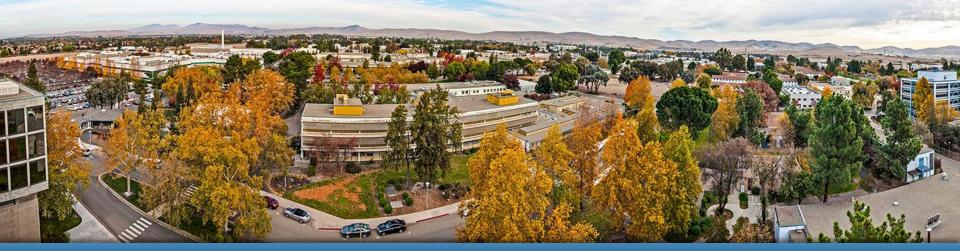

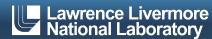

## What is Flux?

- Flux is a next generation open source resource manager being developed at LLNL.
- Flux is hierarchical. Every flux batch job is a full flux instance with the ability to schedule more jobs on its resources.
- Flux python API gives users powerful tools for running complex workflows.
- Flux can be easily run by users in their Slurm allocations.

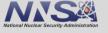

## What is Flux?

- Flux is a next generation open source resource manager being developed at LLNL.\*
- Flux is hierarchical. Every flux batch job is a full flux instance with the ability to schedule more jobs on its resources.
- Flux python API gives users powerful tools for running complex workflows.
- Flux can be easily run by users in their Slurm allocations.
  - \*Flux is NOT a replacement for Slurm.\*\*

\*\* yet

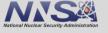

## Flux on Github

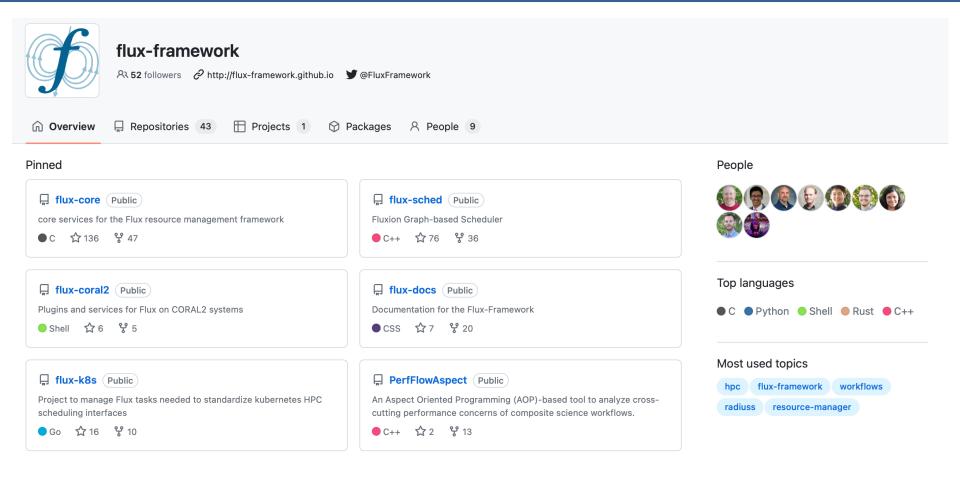

#### https://github.com/flux-framework

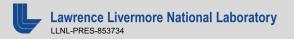

### What is Flux?

- Flux is a next generation open source resource manager being developed at LLNL.
- Flux is hierarchical. Every flux batch job is a full flux instance with the ability to schedule more jobs on its resources.
- Flux python API gives users powerful tools for running complex workflows.
- Flux can be easily run by users in their Slurm allocations.

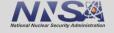

### Flux is hierarchical: Launching steps in Slurm

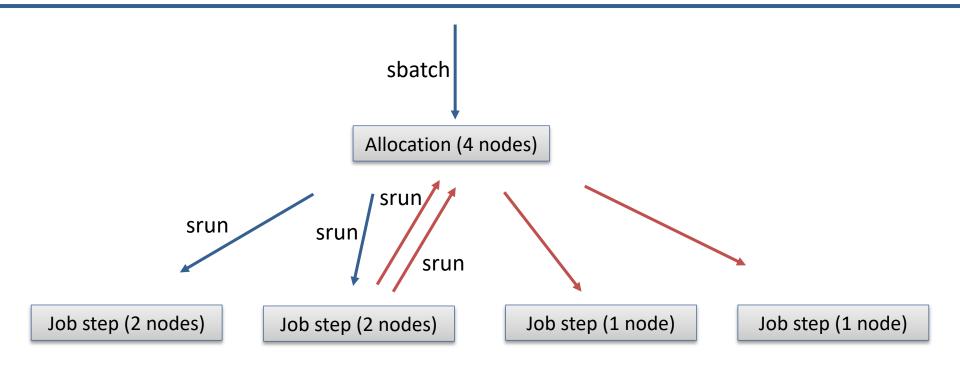

### Flux is hierarchical: Launching jobs in Flux

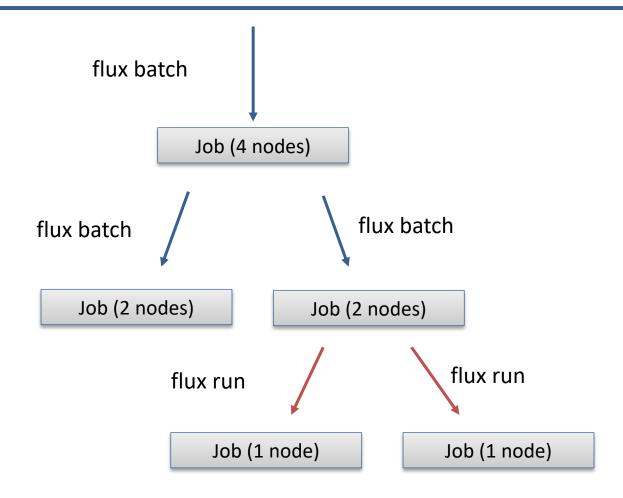

2000: 1 simulation takes many jobs.

2002: still waiting for those jobs.

2004: run 100 copies of 1 simulation across many jobs.

2006: many simulations across many jobs. Exchange between simulations.

2008: build statistical models instead of running simulations.

2010: have kids and go work in HPC support

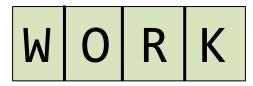

2000: 1 simulation takes many jobs.

2002: still waiting for those jobs.

2004: run 100 copies of 1 simulation across many jobs.

2006: many simulations across many jobs. Exchange between simulations.

2008: build statistical models instead of running simulations.

2010: have kids and go work in HPC support

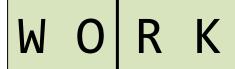

2000: 1 simulation takes many jobs.

2002: still waiting for those jobs.

2004: run 100 copies of 1 simulation across many jobs.

2006: many simulations across many jobs. Exchange between simulations.

2008: build statistical models instead of running simulations.

2010: have kids and go work in HPC support

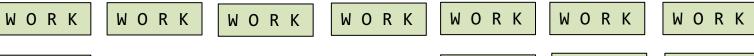

WORK WORK WORK WORK WORK WORK

2000: 1 simulation takes many jobs.

2002: still waiting for those jobs.

2004: run 100 copies of 1 simulation across many jobs.

2006: many simulations across many job steps. Exchange between simulations.

2008: build statistical models instead of running simulations.

2010: have kids and go work in HPC support

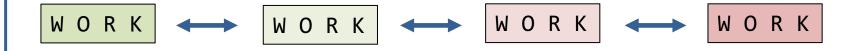

2000: 1 simulation takes many jobs.

2002: still waiting for those jobs.

2004: run 100 copies of 1 simulation across many jobs.

2006: many simulations across many jobs. Exchange between simulations.

2008: build statistical models instead of running simulations.

2010: have kids and go work in HPC support

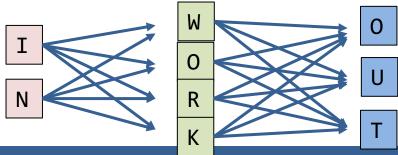

2000: 1 simulation takes many jobs.

2002: still waiting for those jobs.

2004: run 100 copies of 1 simulation across many jobs.

2006: many simulations across many jobs. Exchange between simulations.

2008: build statistical models instead of running simulations.

2010: have kids and go work in HPC support

2018

# MuMMI implements a complex and dynamic workflow

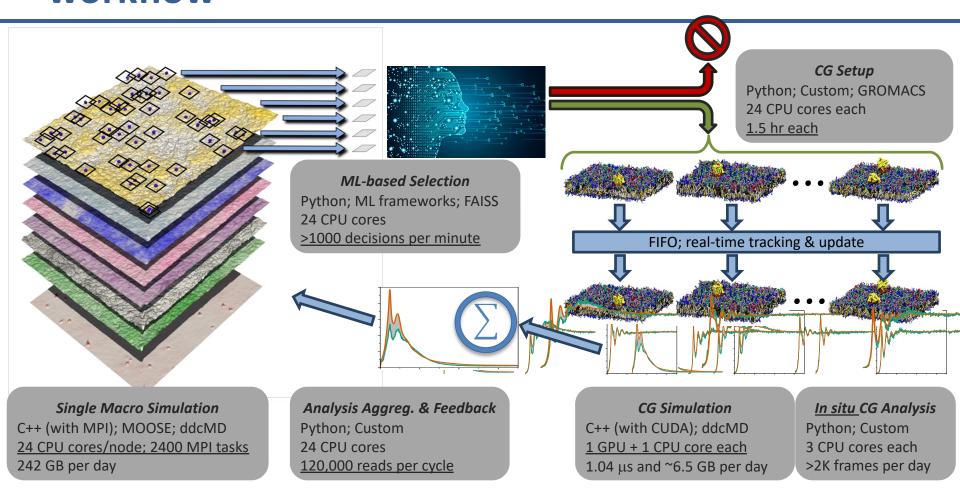

https://github.com/flux-framework/Tutorials/tree/master/2020-ECP (Di Natale)

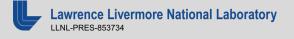

## Flux is hierarchical: Sierra node diagram

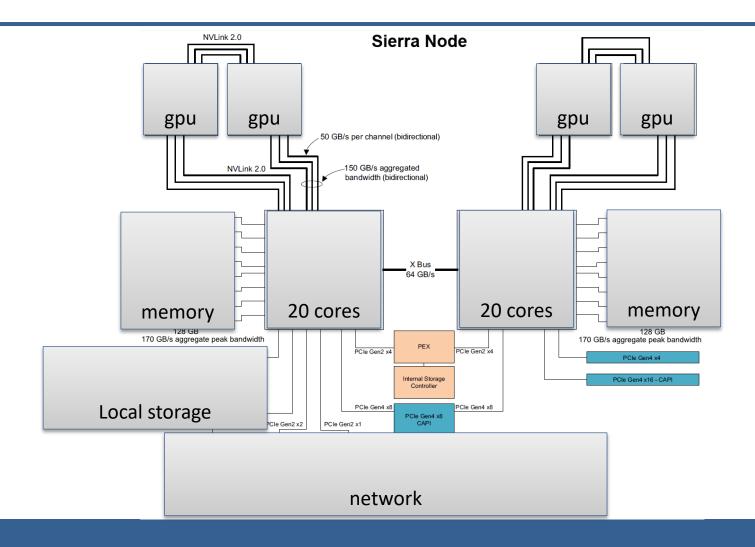

# Flux is hierarchical: ATS node diagram

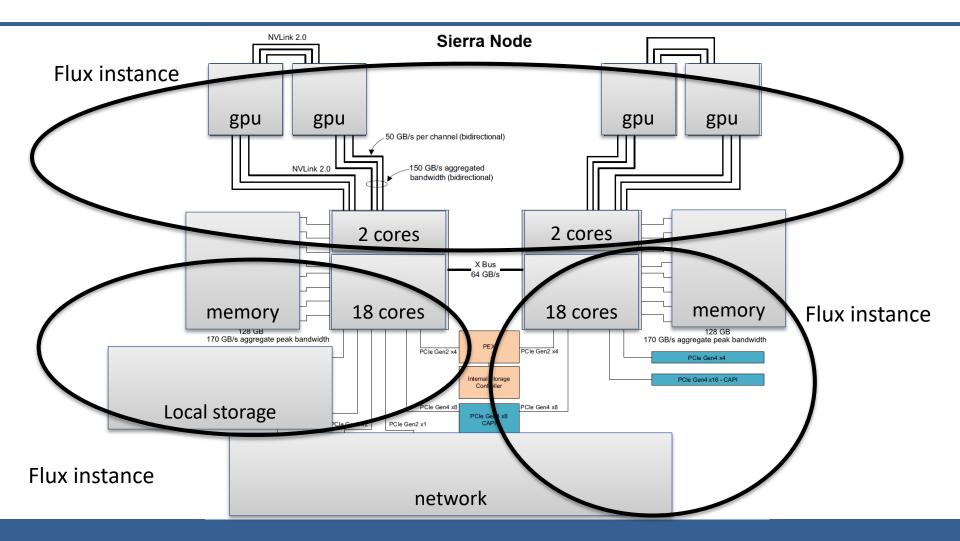

## Flux is hierarchical: other workflow examples

 Uncertainty quantification (UQ): run an ensemble of simulation pipelines with different starting conditions.

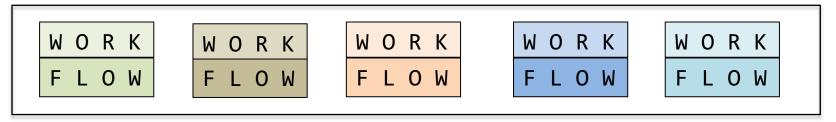

 Automated testing / CI: running arbitrary sets of unit tests for parallel programs.

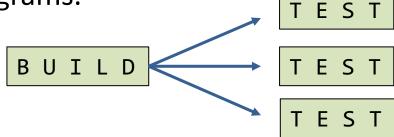

## What is Flux?

- Flux is a next generation open source resource manager being developed at LLNL.
- Flux is hierarchical. Every flux batch job is a full flux instance with the ability to schedule more jobs on its resources.
- Flux python API gives users powerful tools for running complex workflows.
- Flux can be easily run by users in their Slurm allocations.

## **Usability: Submitting a job**

Slurm

```
srun -N2 -n4 -t 2:00 sleep 120
```

Flux CLI

```
flux run -N2 -n4 -t 2m sleep 120
```

Flux API:

https://flux-framework.readthedocs.io/en/latest/auto\_examples/example\_job\_submit\_api.html

## **Usability: Futures**

```
from flux.job import JobspecV1, FluxExecutor
def event callback(future, event):
    print(f"job {future.jobid()} triggered event {event.name!r}")
def main():
    # set up jobspecs
    # submit jobs and register event callbacks for all events
    with FluxExecutor() as executor:
        futures = [executor.submit(compute jobreq) for in range(args.njobs // 2)]
        for fut in futures:
            # each event can have a different callback
            for event in executor. EVENTS:
                fut.add event callback(event, event callback)
```

https://flux-framework.readthedocs.io/projects/flux-workflow-examples/en/latest/

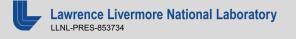

## What is Flux?

- Flux is a next generation open source resource manager being developed at LLNL.
- Flux is hierarchical. Every flux batch job is a full flux instance with the ability to schedule more jobs on its resources.
- Flux python API gives users powerful tools for running complex workflows.
- Flux can be easily run by users in their Slurm allocations.

## Running Flux: starting Flux in a Slurm allocation

You can start flux in a Slurm allocation on any cluster:

```
[day36@quartz2306:~]$ salloc -N2 -p pdebug salloc: Pending job allocation 1228472
salloc: job 1228472 queued and waiting for resources salloc: job 1228472 has been allocated resources
salloc: Granted job allocation 1228472
salloc: Waiting for resource configuration salloc: Nodes quartz[44-45] are ready for job
sh-4.4$ srun -N2 -n2 --pty flux start
sh-4.4$ flux resource list
      STATE NNODES NCORES
                                        NGPUS NODELIST
        free
                                              0 quartz[44-45]
 allocated
        down
sh-4.4$ flux run -N2 -n2 hostname
quartz44
duartz45
sh-4.4$
```

https://flux-framework.readthedocs.io/en/latest/quickstart.html#starting-a-flux-instance

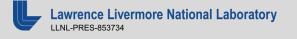

## Running Flux: running a batch script

```
sh-4.4$ cat quickexample.sh
#!/bin/sh
# flux : -N 2
# flux : -n 2
date
flux run -n 2 ~/hello/mpi_hello/hello_mpi
sh-4.4$ srun -N2 -n2 flux start \\
'flux batch quickexample.sh && flux queue drain'
f2SqkPL3
sh-4.4$ cat flux-f2SqkPL3.out
Fri Aug 25 13:37:05 PDT 2023
Hello from task 1 on quartz45!
Hello from task 0 on quartz45!
Number of MPI tasks is: 2
sh-4.4$
```

## Running Flux: running a python workflow

```
sh-4.4$ cat flux-workflow-examples/job-status-control/bookkeeper.py
#!/usr/bin/env python3
def event callback(future, event):
    print(f"job {future.jobid()} triggered event {event.name!r}")
sh-4.4$ srun -N2 -n2 flux start \\
./flux-workflow-examples/job-status-control/bookkeeper.py 2
bookkeeper: all jobs submitted
bookkeeper: waiting until all jobs complete
job f2RSD4q5 triggered event 'submit'
job f2RSD4q6 triggered event 'submit'
job f2RSD4q5 triggered event 'depend'
job f2RSD4q5 triggered event 'priority'
job f2RSD4q5 triggered event 'exception'
job f2RSD4q5 triggered event 'clean'
job f2RSD4q6 triggered event 'depend'
job f2RSD4q6 triggered event 'priority'
job f2RSD4q6 triggered event 'exception'
job f2RSD4q6 triggered event 'clean'
bookkeeper: all jobs completed
sh-4.4$
```

https://flux-framework.readthedocs.io/projects/flux-workflow-examples/en/latest/

## **Running Flux: getting Flux**

- Install with spack: spack install flux-sched
- Build from source:

```
git clone <a href="https://github.com/flux-framework/flux-core.git">https://github.com/flux-framework/flux-core.git</a> configure, make, make install
```

```
git clone <a href="https://github.com/flux-framework/flux-sched.git">https://github.com/flux-framework/flux-sched.git</a> configure, make, make install
```

Docker (quick single node deployment):

```
docker run -ti fluxrm/flux-sched:latest
```

https://flux-framework.readthedocs.io/en/latest/quickstart.html#building-the-code

## Where to find out more

- https://github.com/flux-framework/
- https://flux-framework.readthedocs.io/en/latest/
- https://github.com/flux-framework/Tutorials
- https://hpc-tutorials.llnl.gov/flux/
- https://hpc.llnl.gov/banks-jobs/running-jobs/batch-systemcross-reference-guides
- flux help, flux help run, flux help jobs, ...

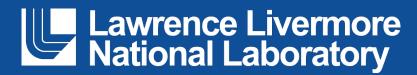